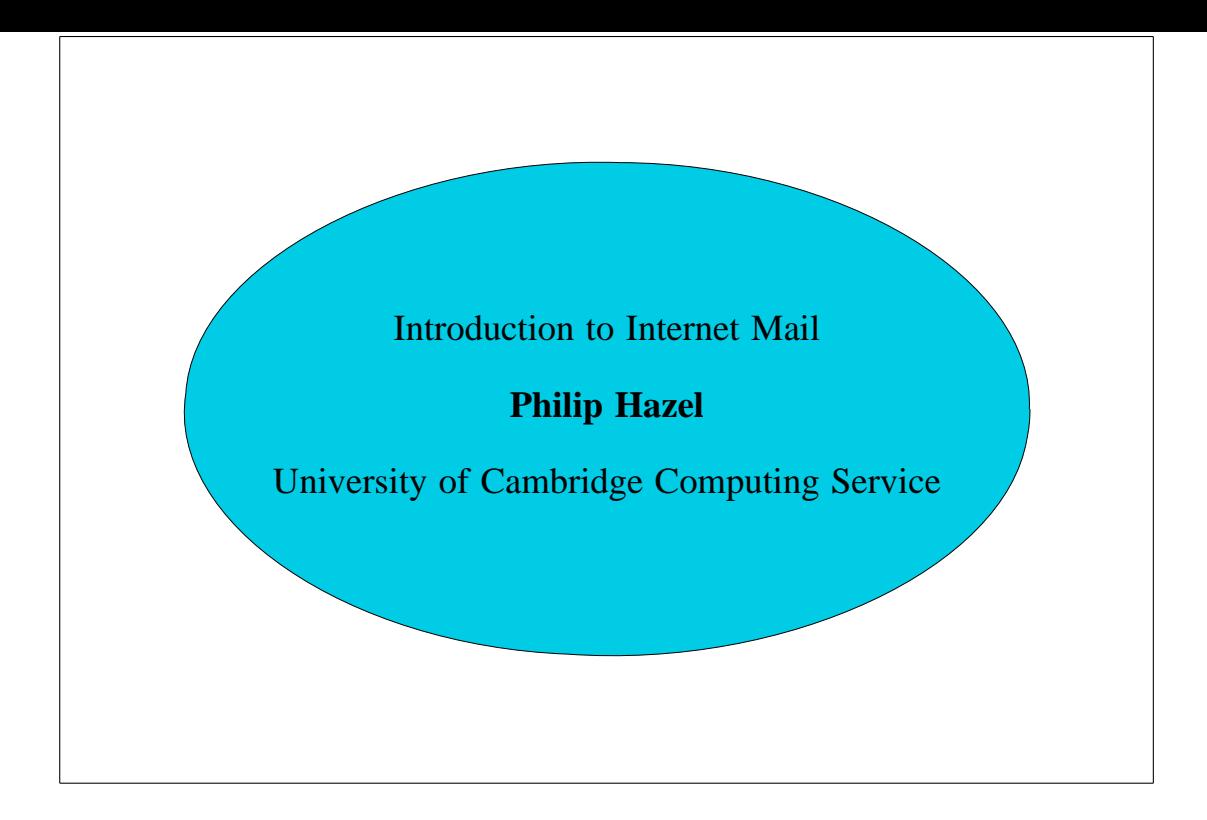

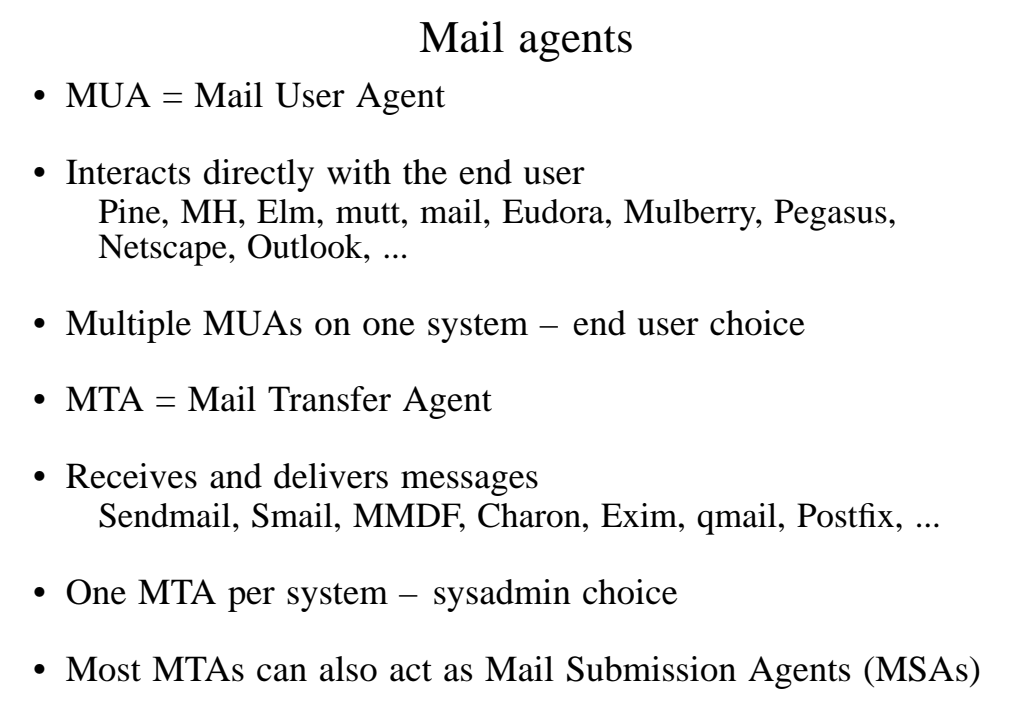

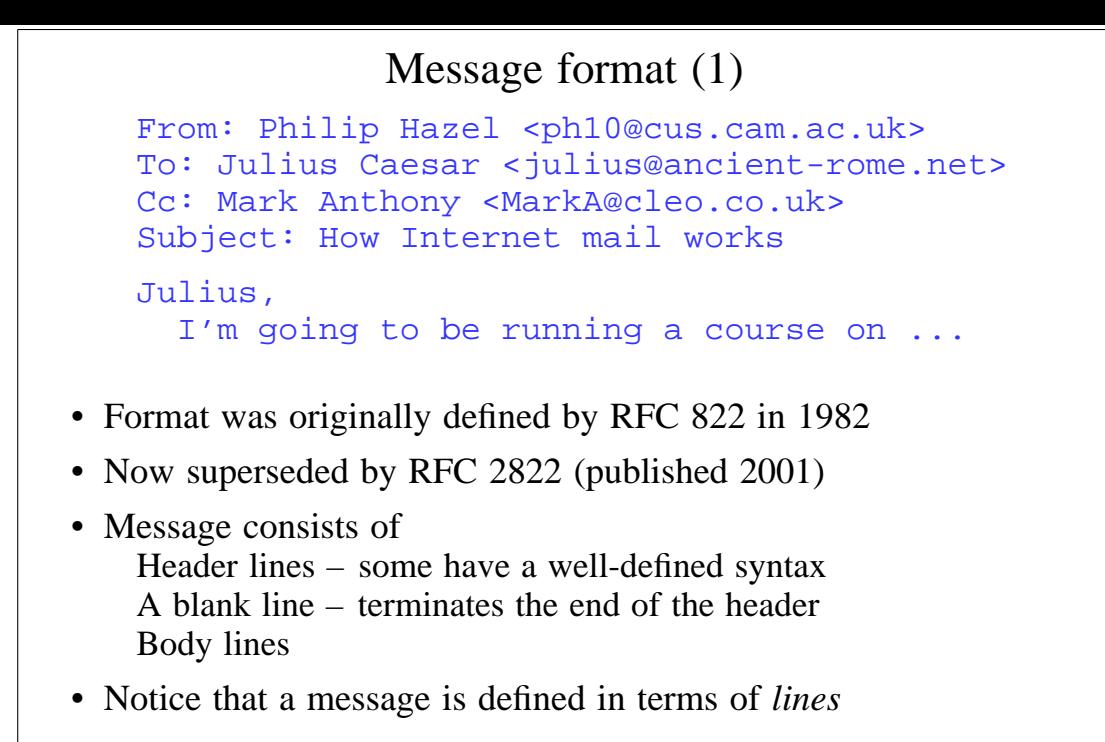

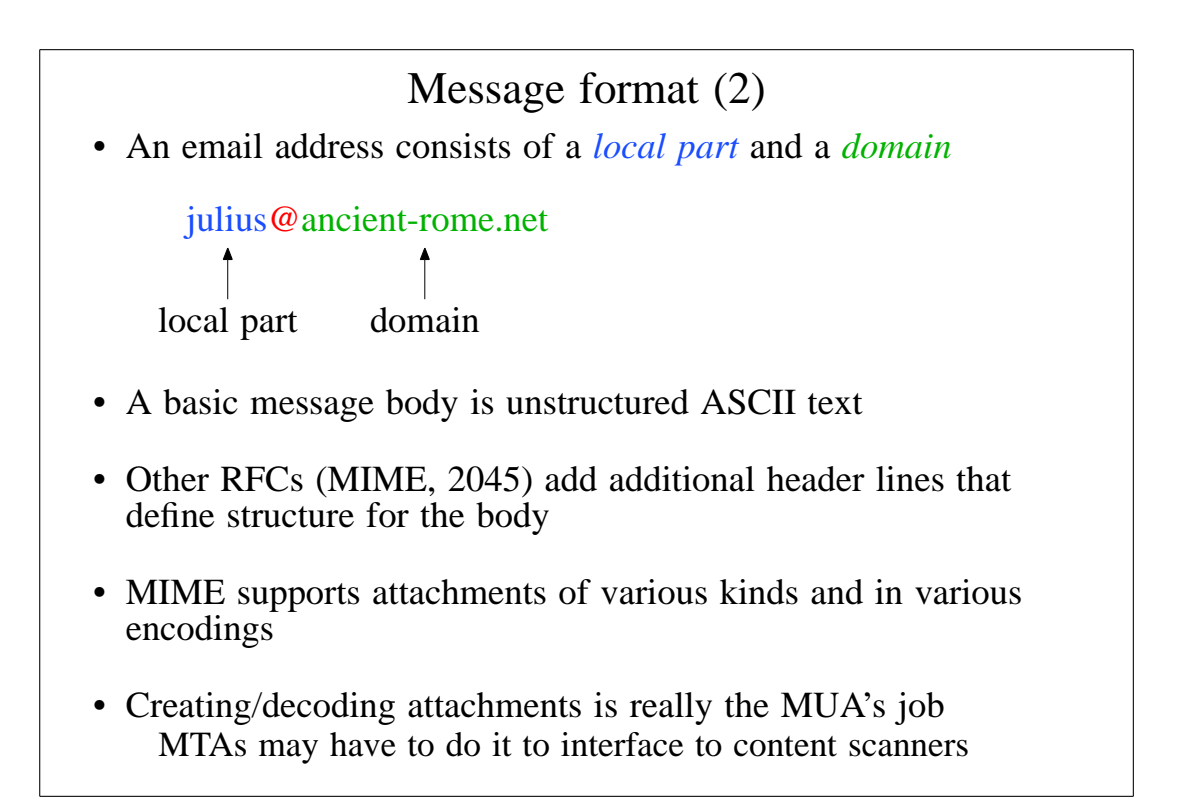

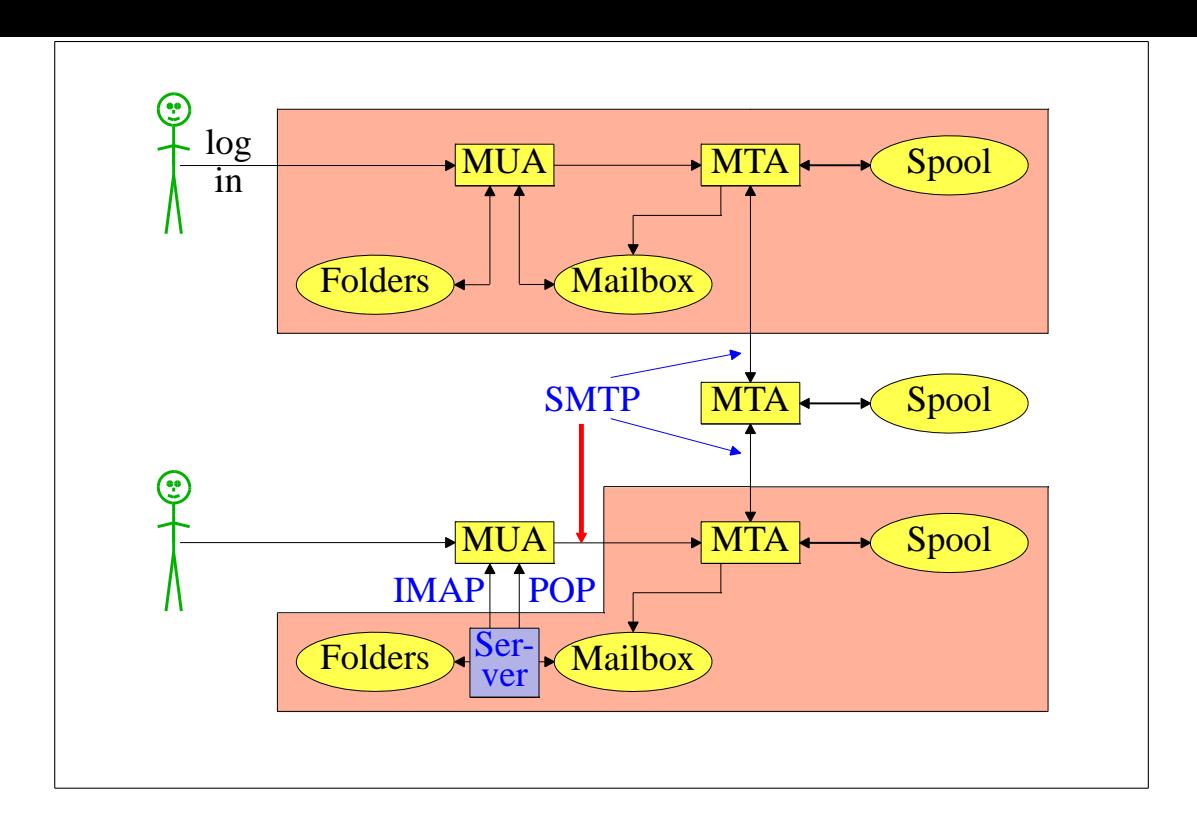

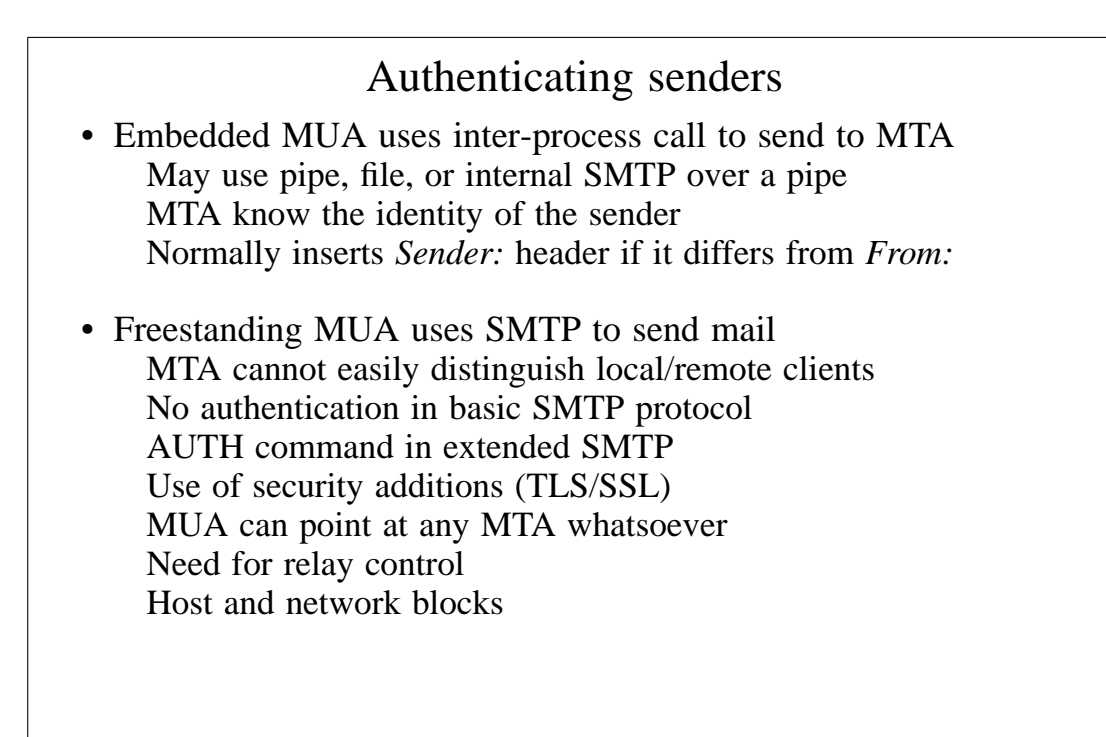

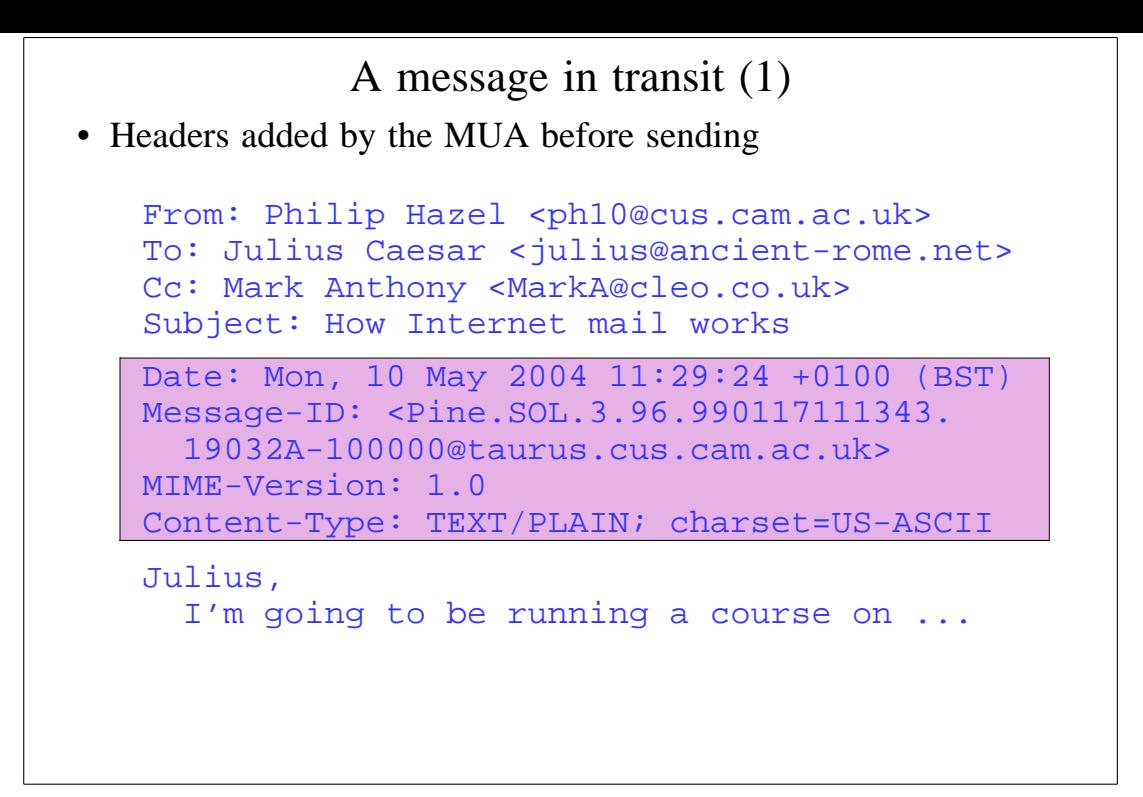

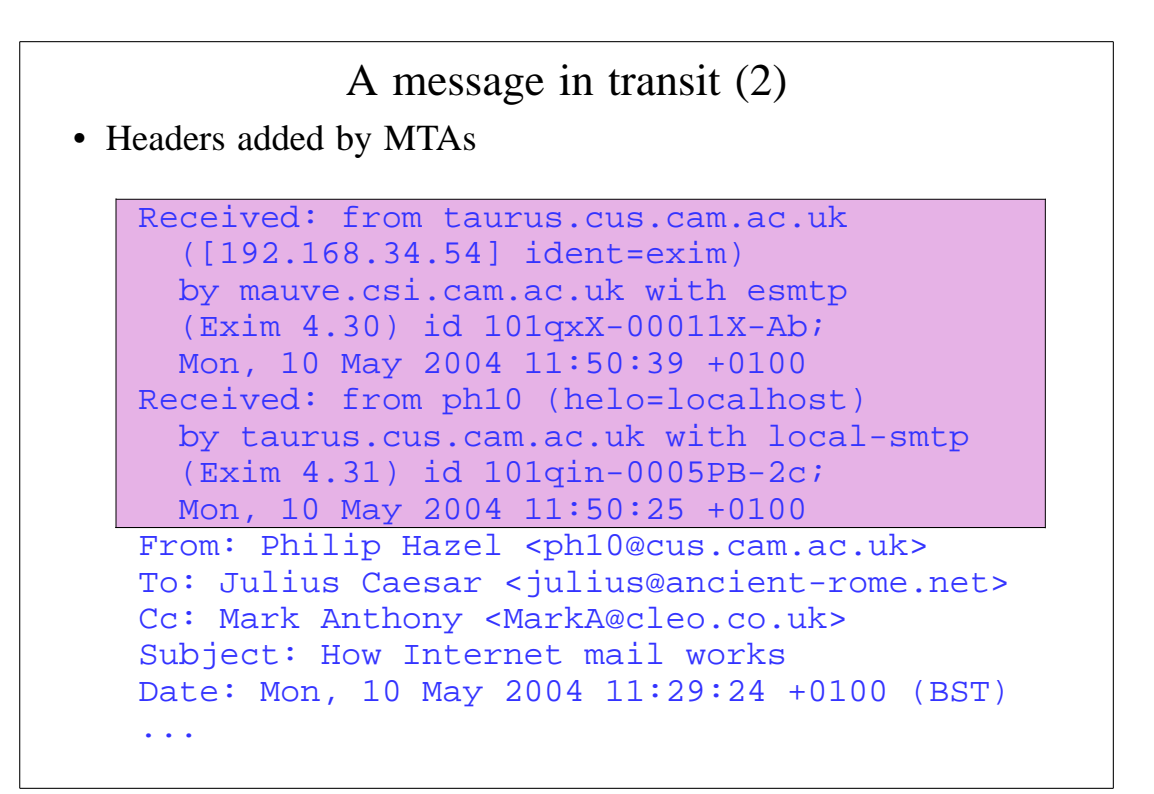

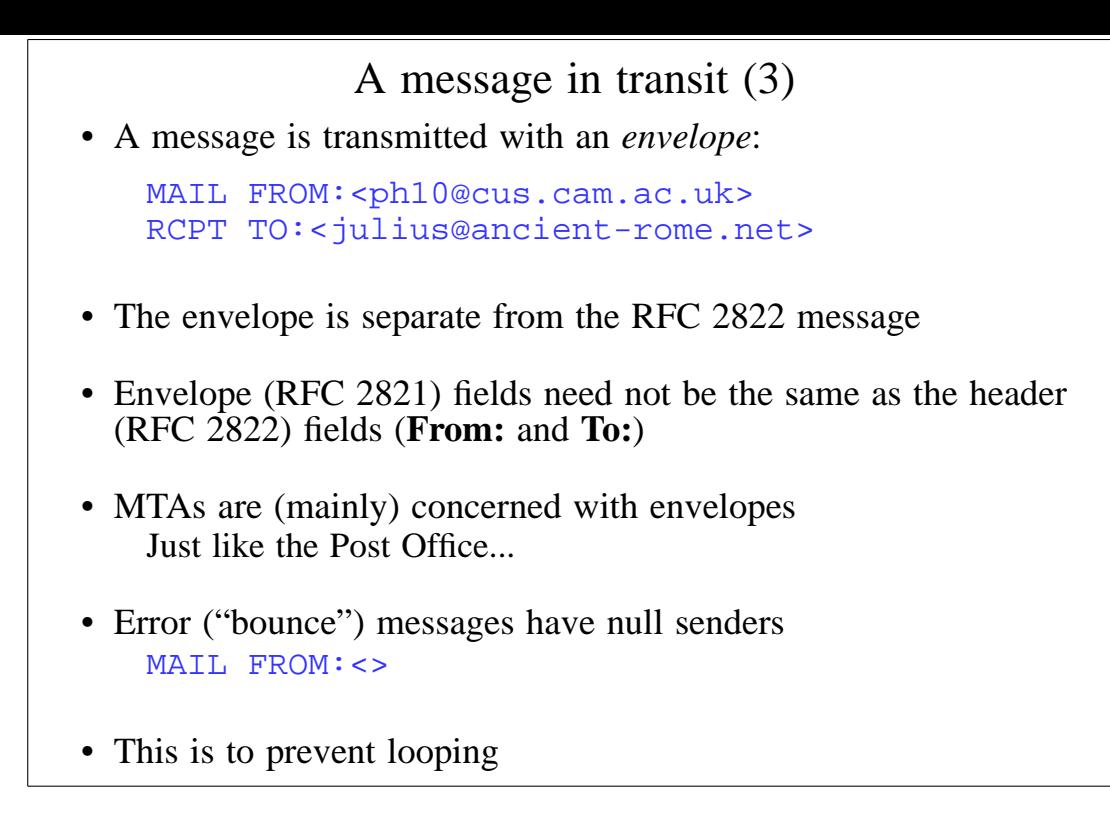

#### An SMTP session (1)

```
telnet relay.ancient-rome.net 25
220 relay.ancient-rome.net ESMTP Exim ...
EHLO taurus.cus.cam.ac.uk
250-relay.ancient-rome.net ...
250-SIZE 10485760
250-PIPELINING
250 HELP
MAIL FROM:<ph10@cus.cam.ac.uk>
250 OK
RCPT TO:<julius@ancient-rome.net>
250 Accepted
DATA
354 Enter message, ending with "."
Received: from ...
        (continued on next slide)
```
#### An SMTP session (2)

**From: ... To: ... etc... .** 250 OK id=10sPdr-00034H-4B **QUIT** 221 relay.ancient-rome.net closing connec... SMTP return codes 2*xx* OK 3*xx* send more data 4*xx* temporary failure 5*xx* permanent failure

# Email forgery

- It is trivial to forge unencrypted, unsigned mail
- This is an inevitable consequence when the sender and recipient hosts are independent
- Most SPAM contains forged senders and forged header lines
- Be alert for forgery when investigating
- and ...
- Never send automatic SPAM or virus warnings!
- If you do, you are just adding to the problem This is known as "collateral spam" or "Joe jobs"

## The Domain Name Service

- The DNS is a worldwide, distributed database
- DNS servers are called *name servers*
- There are multiple servers for each DNS *zone*
- Secondary servers are preferably off-site
- Records in the DNS are keyed by type and domain name
- Root servers are at the base of the hierarchy
- Caching is used to improve performance
- Each record has a time-to-live field

# Use of the DNS for email (1)

- Three DNS record types are used for routing mail
- *Mail eXchange* (MX) records map mail domains to host names, and provide a list of hosts, with preferences

hermes.cam.ac.uk. MX 5 green.csi.cam.ac.uk. MX 7 ppsw3.csi.cam.ac.uk. MX 7 ppsw4.csi.cam.ac.uk.

• *Address* (A) records map host names to IPv4 addresses

green.csi.cam.ac.uk. A 131.111.8.57 ppsw3.csi.cam.ac.uk. A 131.111.8.38 ppsw4.csi.cam.ac.uk. A 131.111.8.44

• IPv6 addresses use AAAA ("quad A") records ahost.csi.cam.ac.uk. AAAA 2001:630:200:...

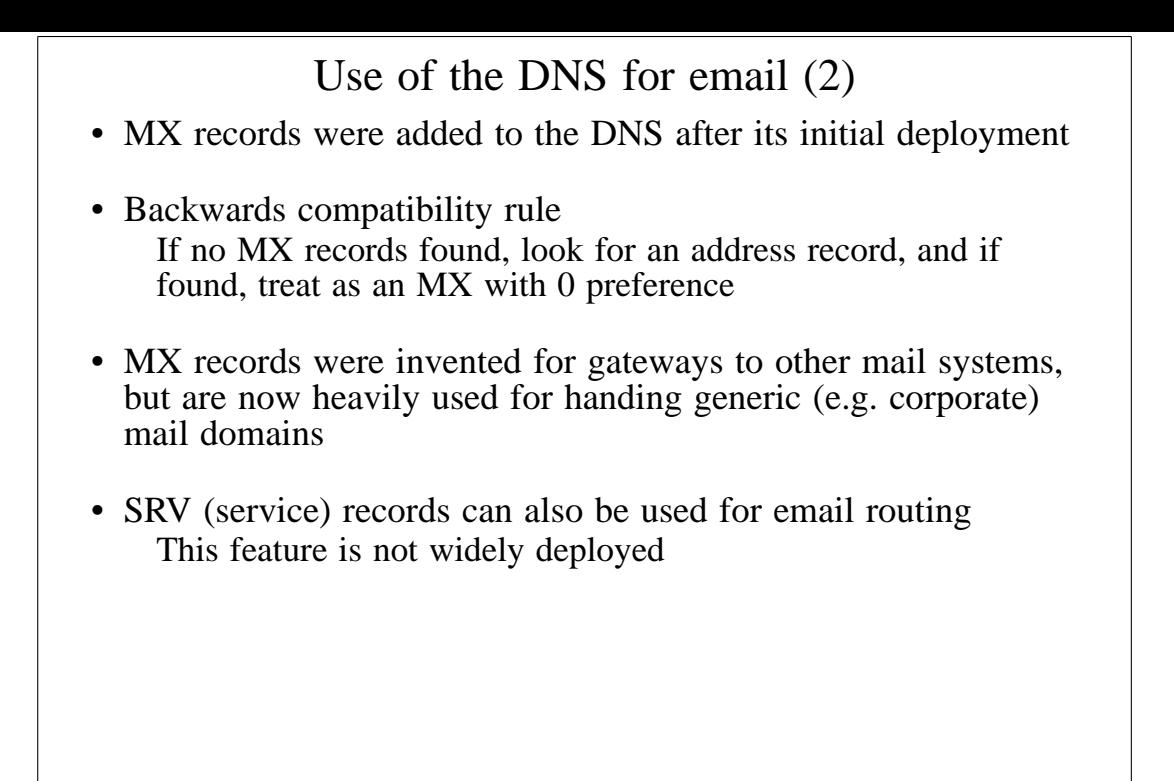

## Other DNS records

- The PTR record type maps IP addresses to names
- The IP address is inverted, then looked up in **in-addr.arpa**

```
57.8.111.131.in-addr.arpa.
 PTR green.csi.cam.ac.uk.
```
• PTR and address records do not have to be one-to-one

ppsw4.csi.cam.ac.uk. A 131.111.8.33 33.8.111.131.in-addr.arpa. PTR lilac.csi.cam.ac.uk.

• CNAME records provide a general aliasing facility

```
pelican.cam.ac.uk.
  CNAME redshank.csx.cam.ac.uk.
```
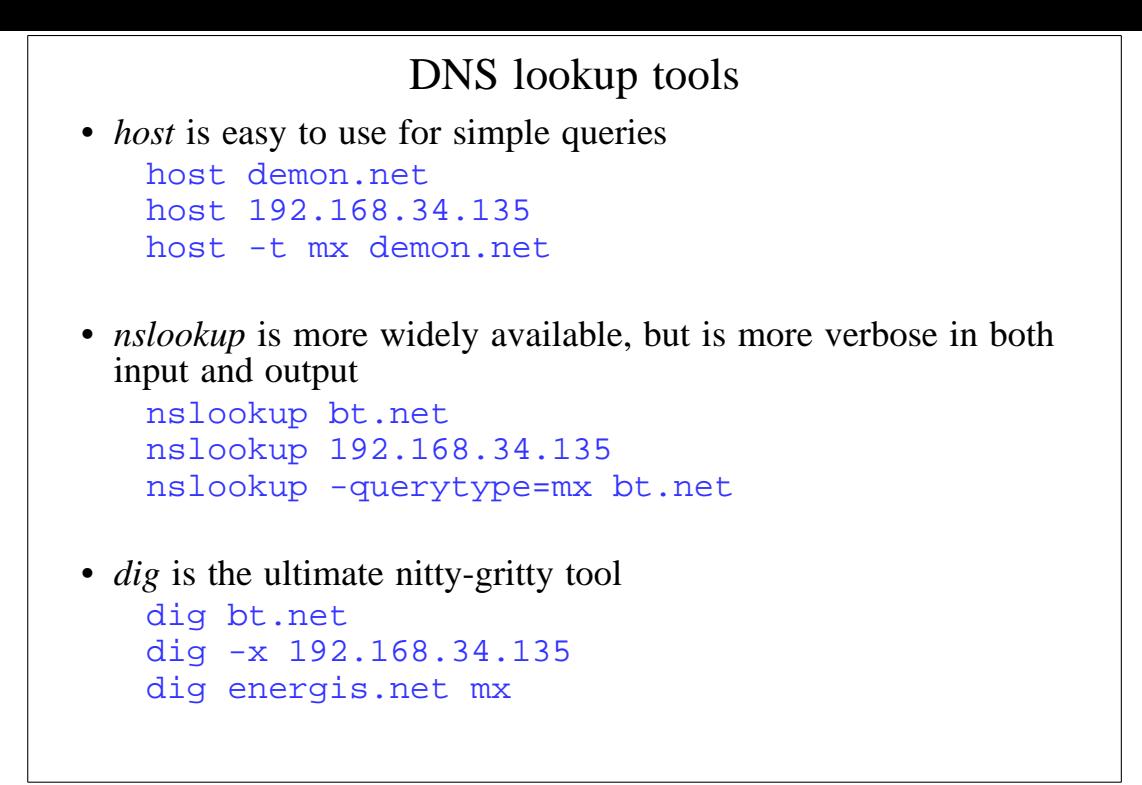

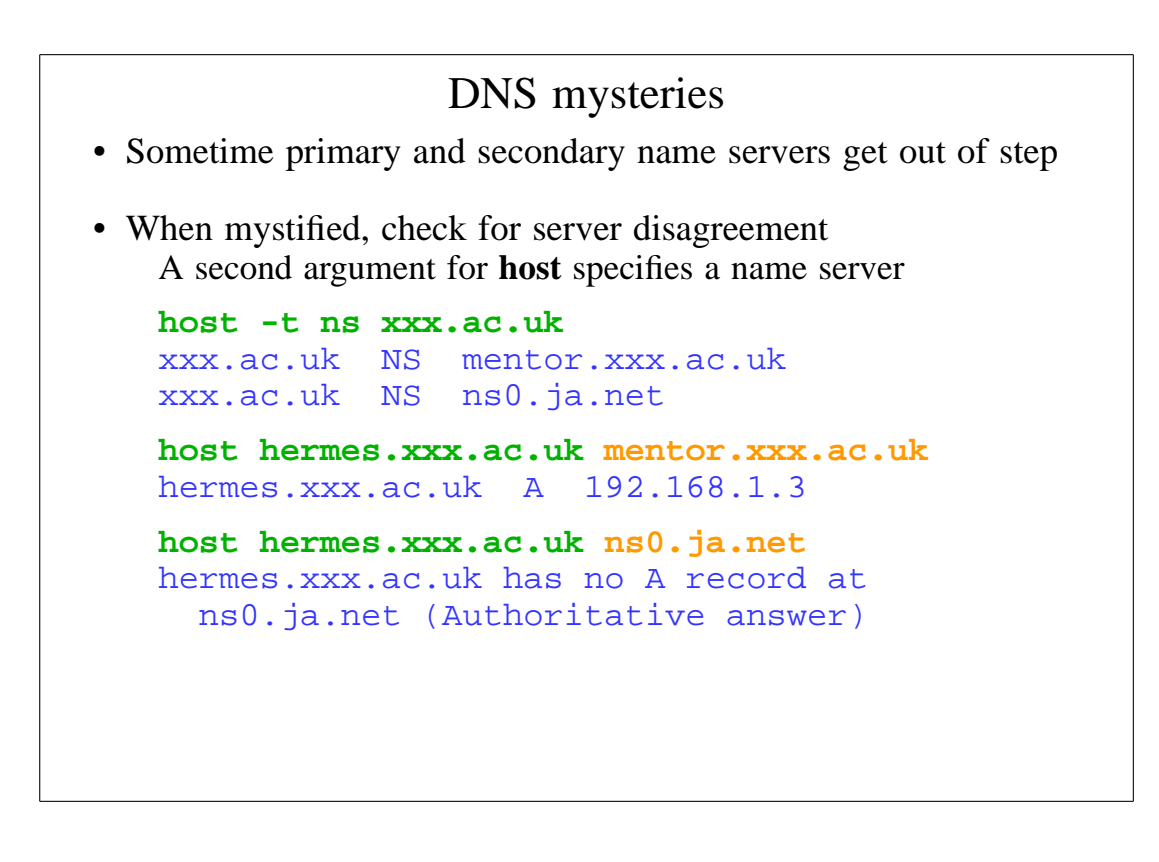

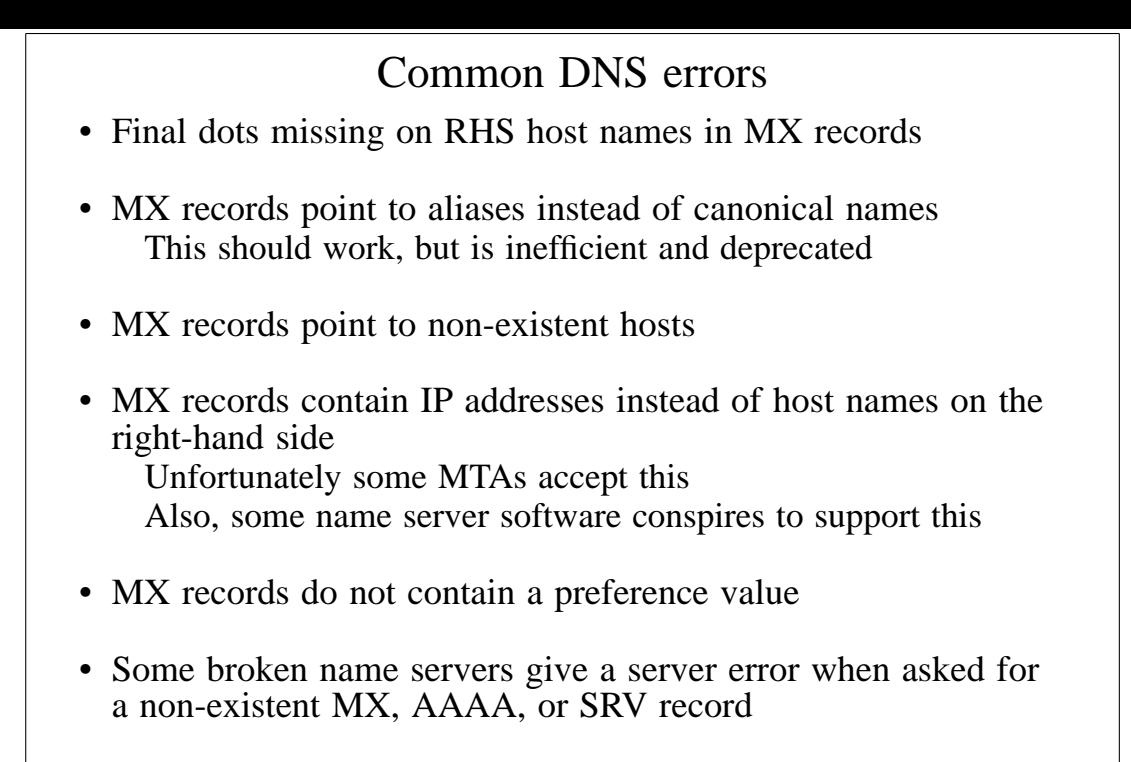

#### Routing a message

- Process locally handled addresses Alias lists Forwarding files Local mailboxes
- Recognize special remote addresses For example, those for local client hosts
- Look up MX records for remote addresses
- If self in the list, ignore all MX records with preferences greater than or equal to own preference This logic is for secondary MX servers
- For each remaining MX record, get the host's IP address(es)

### Delivering a message

- Perform local delivery
- For each remote delivery Try to connect to each remote host until one succeeds If it accepts or permanently rejects the message, that's it
- After temporary failures, try again at a later time
- Time out after deferring too many times
- Addresses are often sorted to avoid sending multiple copies of the same message

The RFCs recommend single copies with multiple recipients Sometimes single copies are necessary

## Checking incoming senders

- A lot of messages are sent with bad envelope senders Misconfigured mail software Unregistered domains Misconfigured name servers Forgeries – probably now the biggest cause nowadays
- Many MTAs check the domain of the sender address
- It is harder to check the local part A reverse SMTP "callout" is needed Uses more resources and can be quite slow
- Bounce messages have no envelope sender; no check is possible

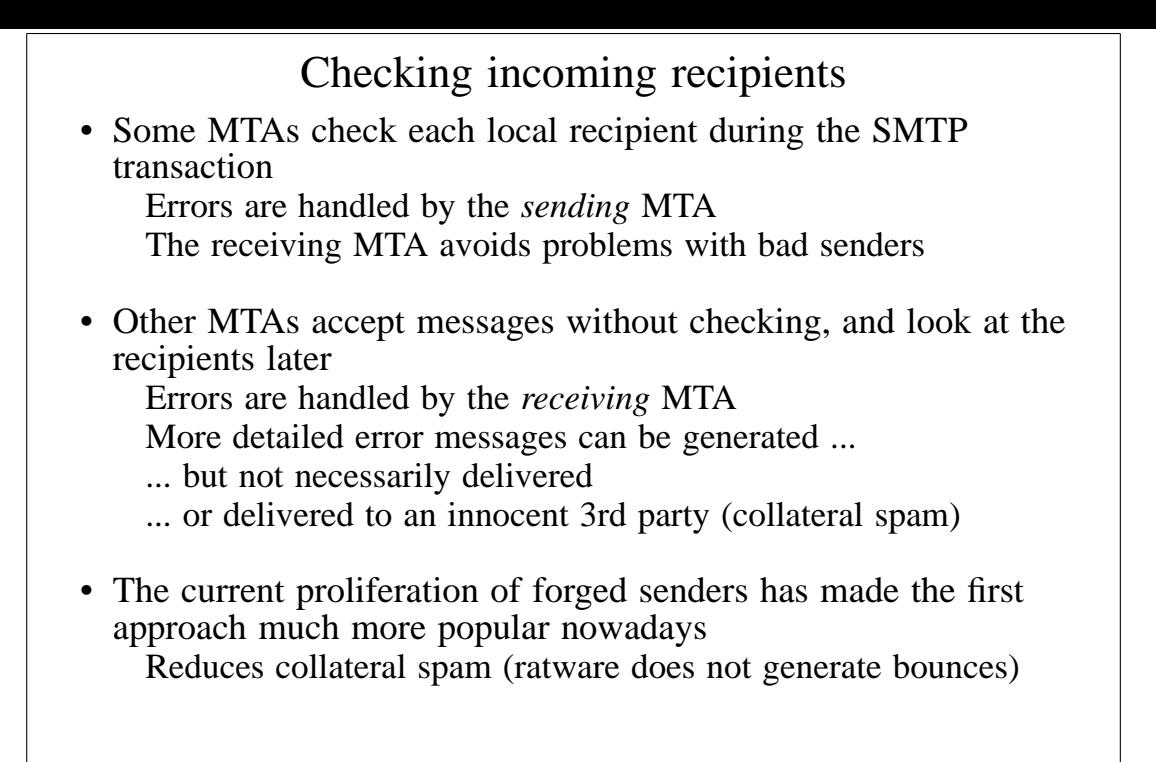

### Relay control

- Incoming: From any host to specific domains Example: incoming gateway or backup MTA
- Outgoing: From specific hosts to anywhere Example: outgoing gateway on local network
- From SMTP-authenticated hosts to anywhere Example: travelling employee or ISP customer connected to a remote network
- Encryption can be used for password protection during authentication
- Authentication can also be done using certificates
- Any other relaying is "open", and is a Bad Thing

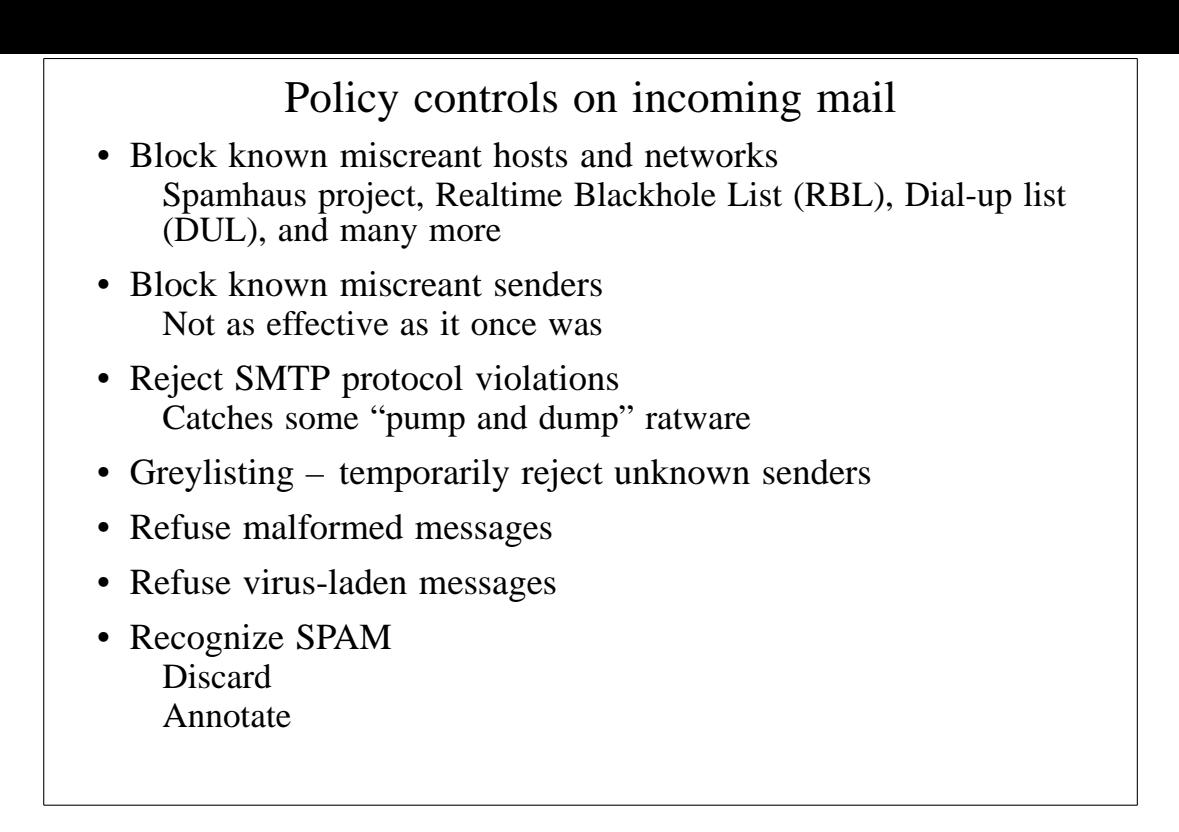